$<<$ Excel  $>>$ 

, tushu007.com

- 13 ISBN 9787115142764
- 10 ISBN 7115142769

出版时间:2006-1

页数:215

字数:342000

extended by PDF and the PDF

http://www.tushu007.com

 $<<$ Excel  $>>$ 

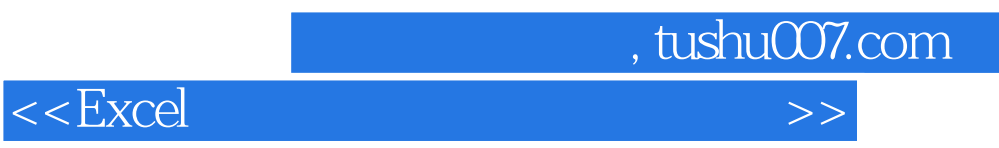

Excel 2003

Excel

 $\,$  Excel  $\,$ 

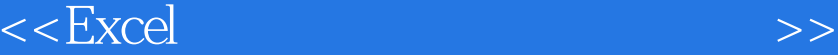

 $1.1$   $1.2$   $1.3$  " 1  $\frac{1}{21}$   $\frac{1.1}{22}$   $\frac{1.2}{23}$   $\frac{1.3}{23}$   $\frac{1.3}{23}$   $\frac{1.4}{21}$   $\frac{1.2}{23}$   $\frac{2.3}{23}$   $\frac{1.3}{23}$  $2.1$  "  $2.2$  " " $2.3$  "  $2.3$  "  $24$  3  $31$   $32$  $33$  "  $34$  "  $35$ " "  $36$  37 4  $41$  $4.2$  "  $4.3$   $4.4$   $4.5$   $4.6$   $5$ Protect" …… 6 7 8<br>9 10 Excel 1 10 Excel 录2 函数列表

, tushu007.com

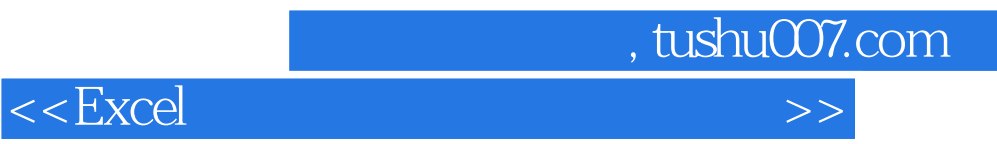

本站所提供下载的PDF图书仅提供预览和简介,请支持正版图书。

更多资源请访问:http://www.tushu007.com